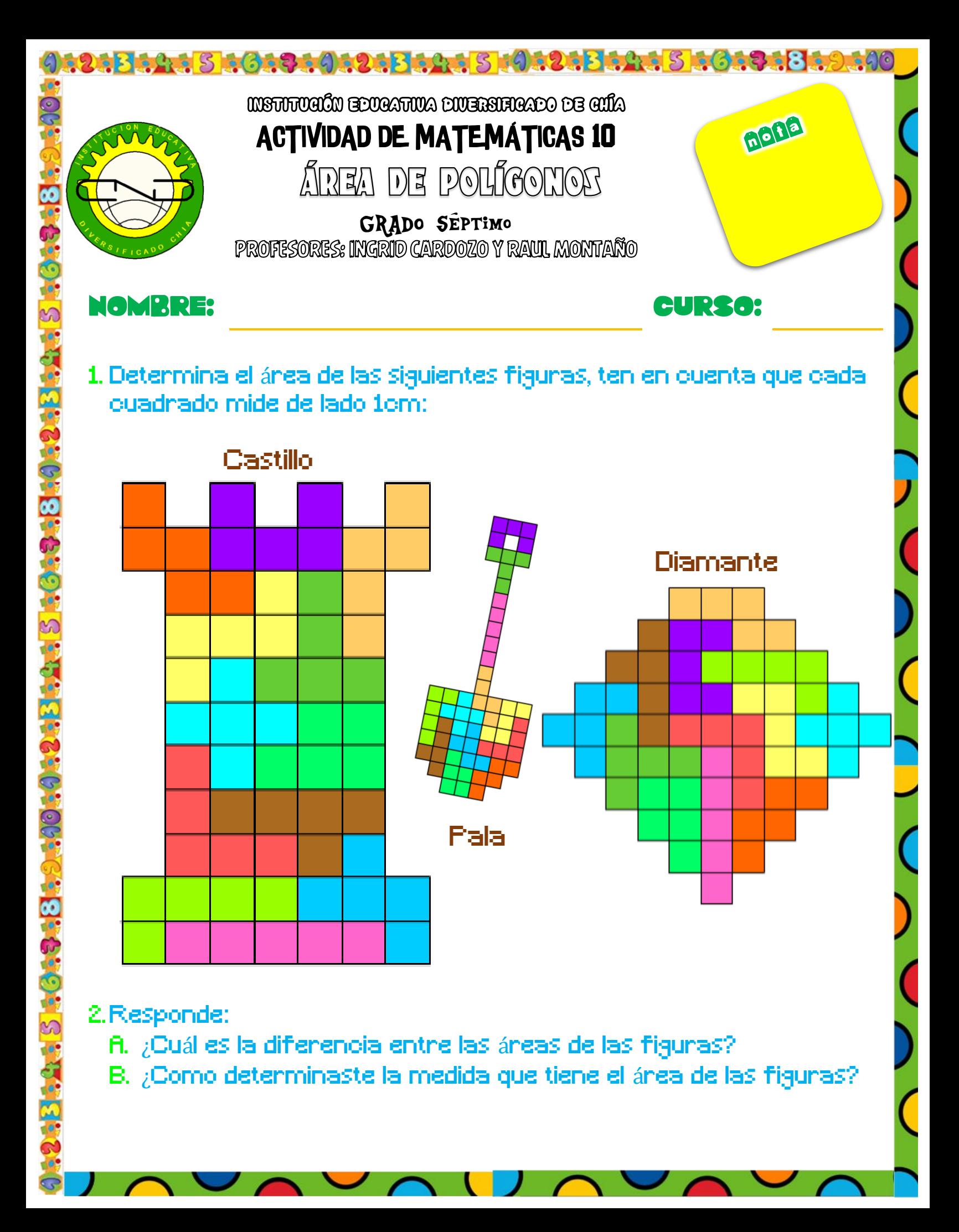

## 121B 1915 5 16 19 19 19 18 19 19 19 12 1<mark>8 19 19 19 19 19 18</mark> 19 19 19

3.Calcula el área de los siguientes polígonos, realizando las operaciones en el portafolio, luego busca en las claves el resultado con el que colorearás el número correspondiente, para descubrir un personaje de videojuegos.

**COC.** 

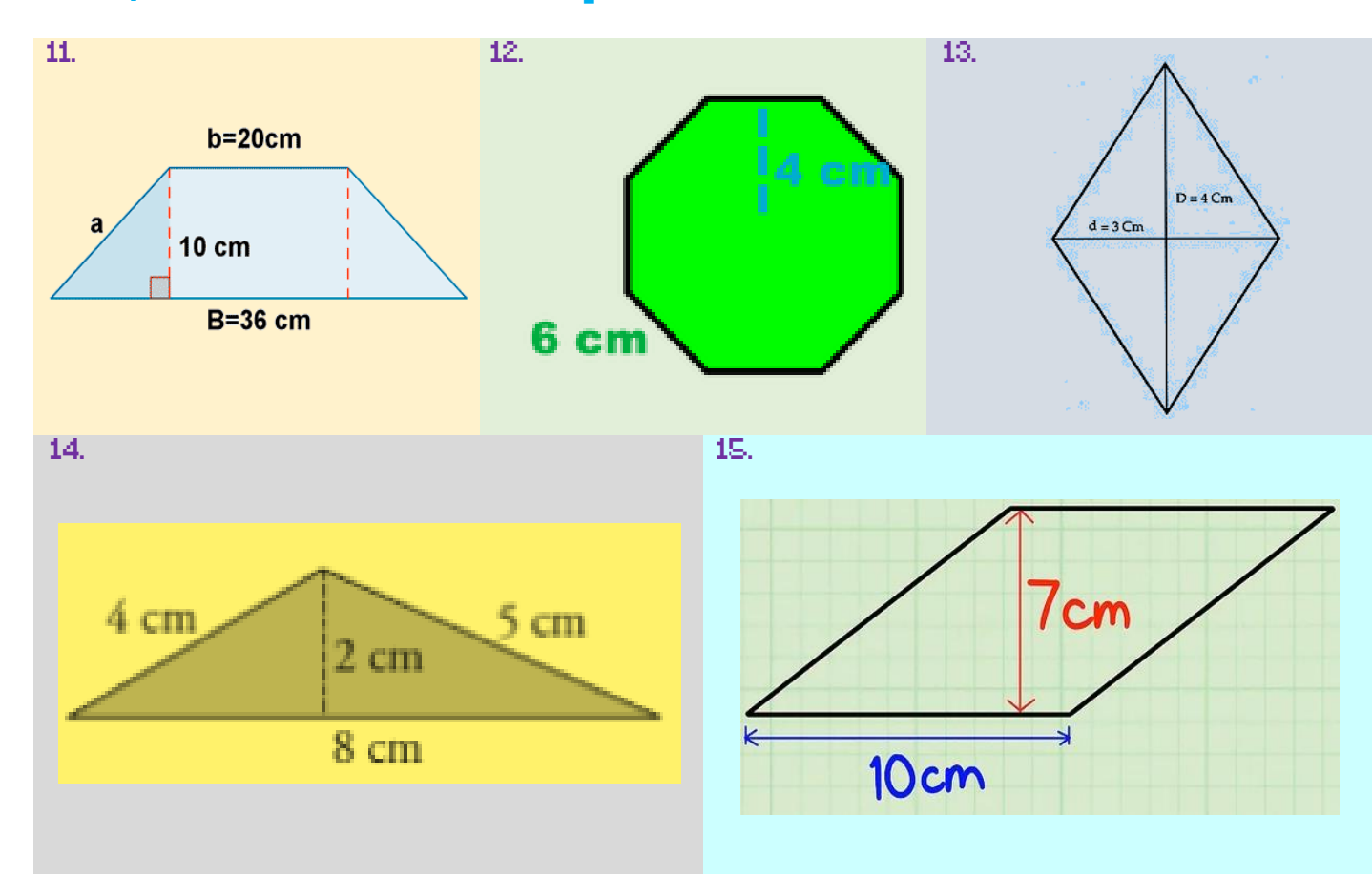

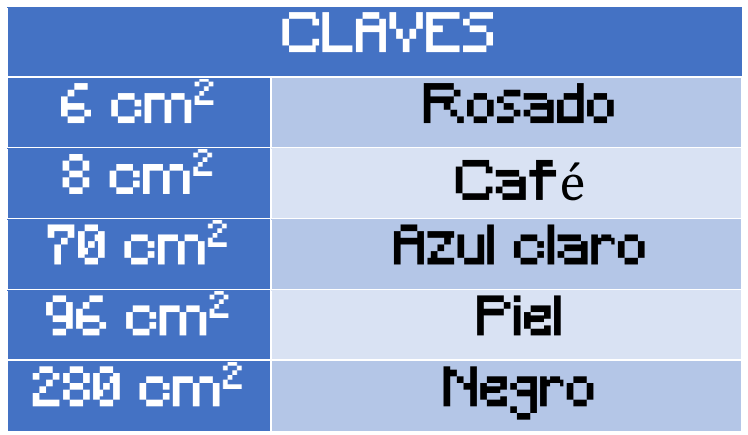

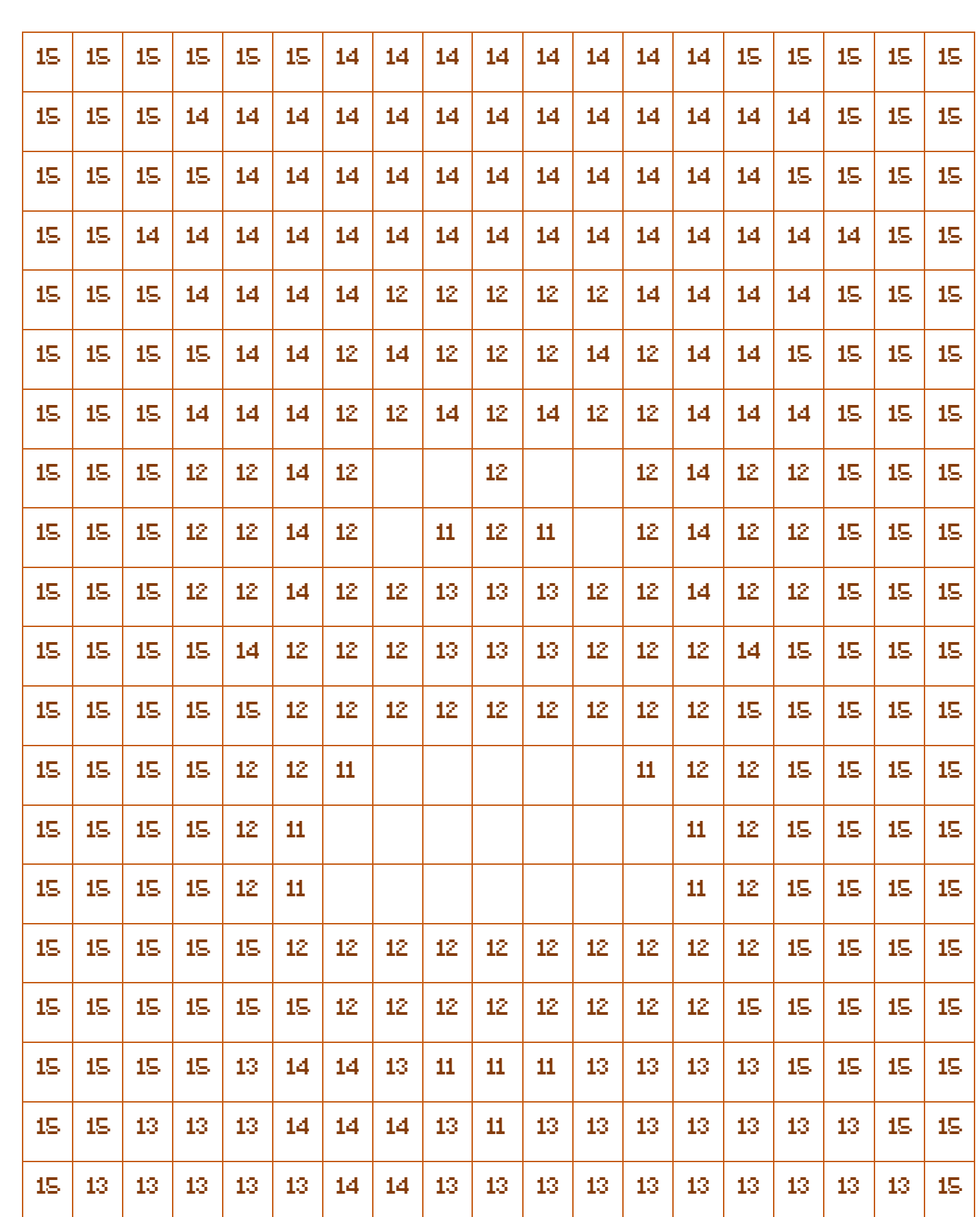

124B . A . S . G . 3 . O . 24B . A . S . O . 24B . A . S . G . 3 . S . O . O . O

## 4. Si cada cuadrado mide 1dm. ¿Cuánto mide el área del personaje de la página anterior?

 $\blacksquare$ 

**SRECTS** 

**18444546494849440** 

## 5.Realiza el proceso en el portafolio.

1915 5 4643 442

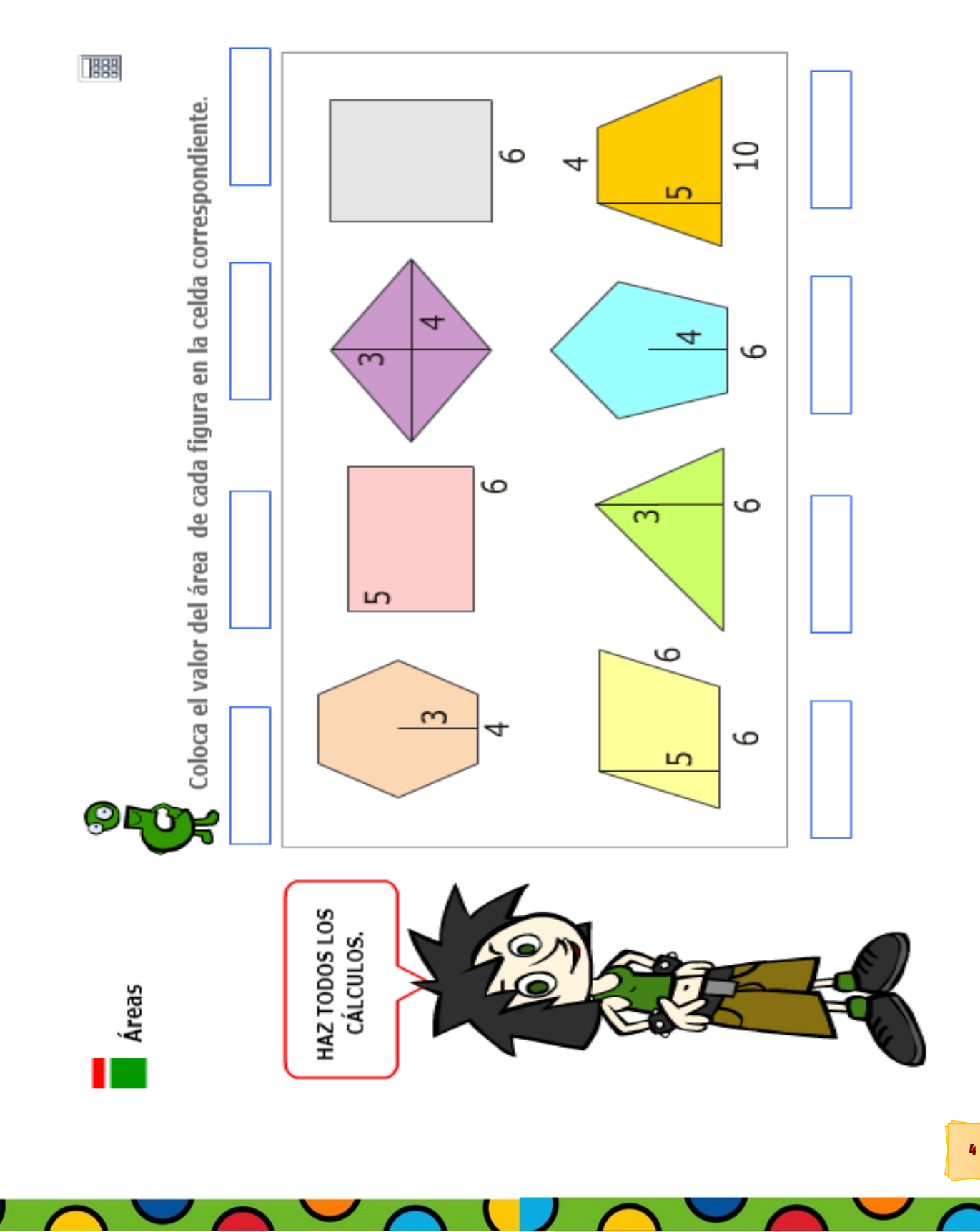